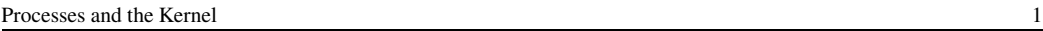

# Processes and System Calls

## key concepts

process,system call,processor exception,fork/execv,multiprocessing

reading

Three Easy Pieces: Chapter 4 (Processes), Chapter 5 (Process API), Chapter 6 (Direct Execution)

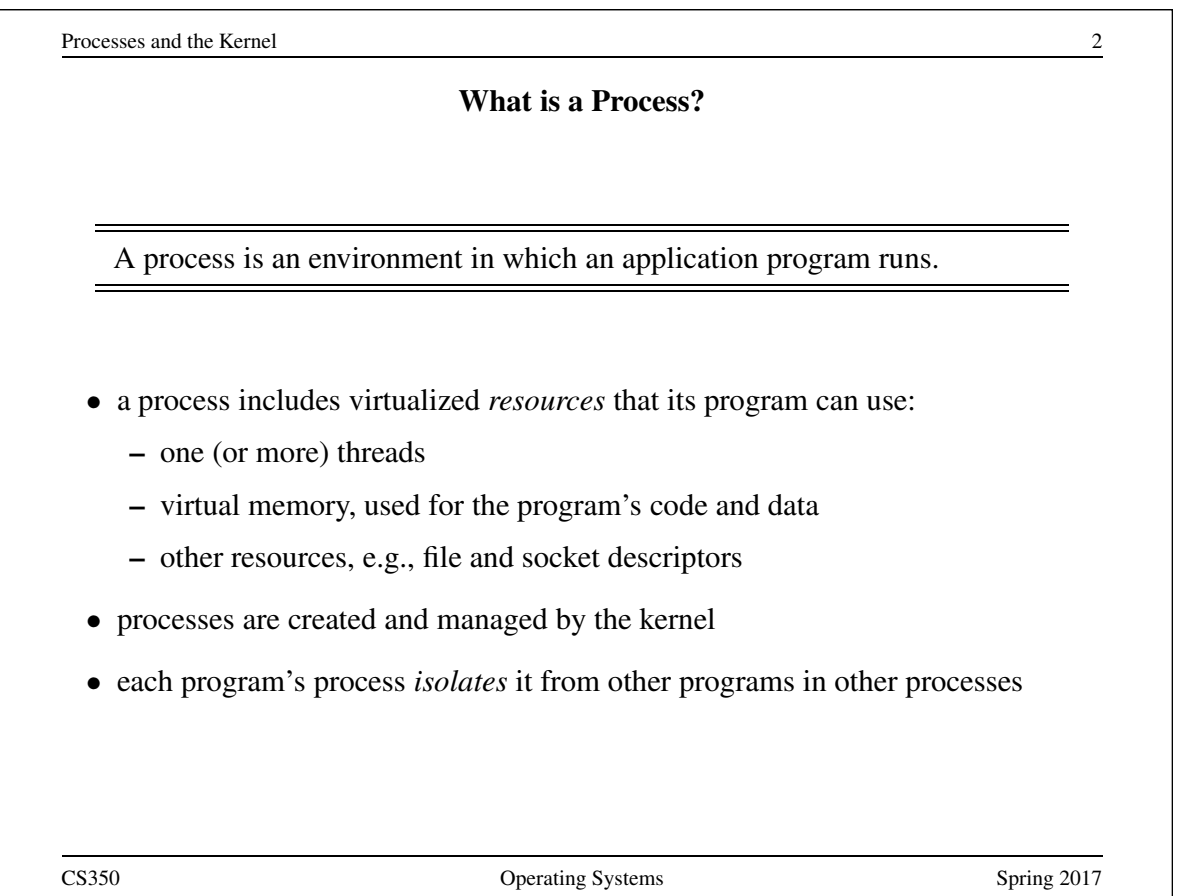

# System Calls

- System calls are the interface between processes and the kernel.
- A process uses system calls to request operating system services.
- Some examples:

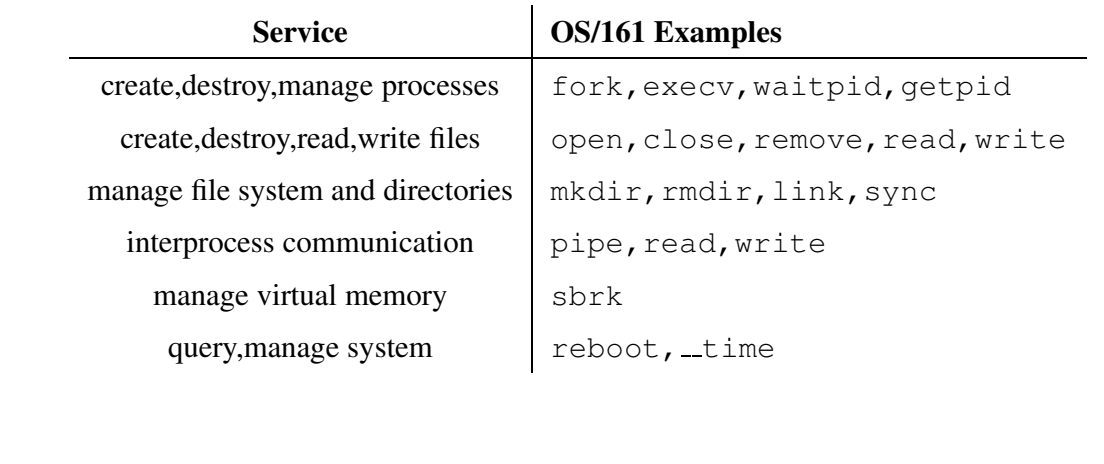

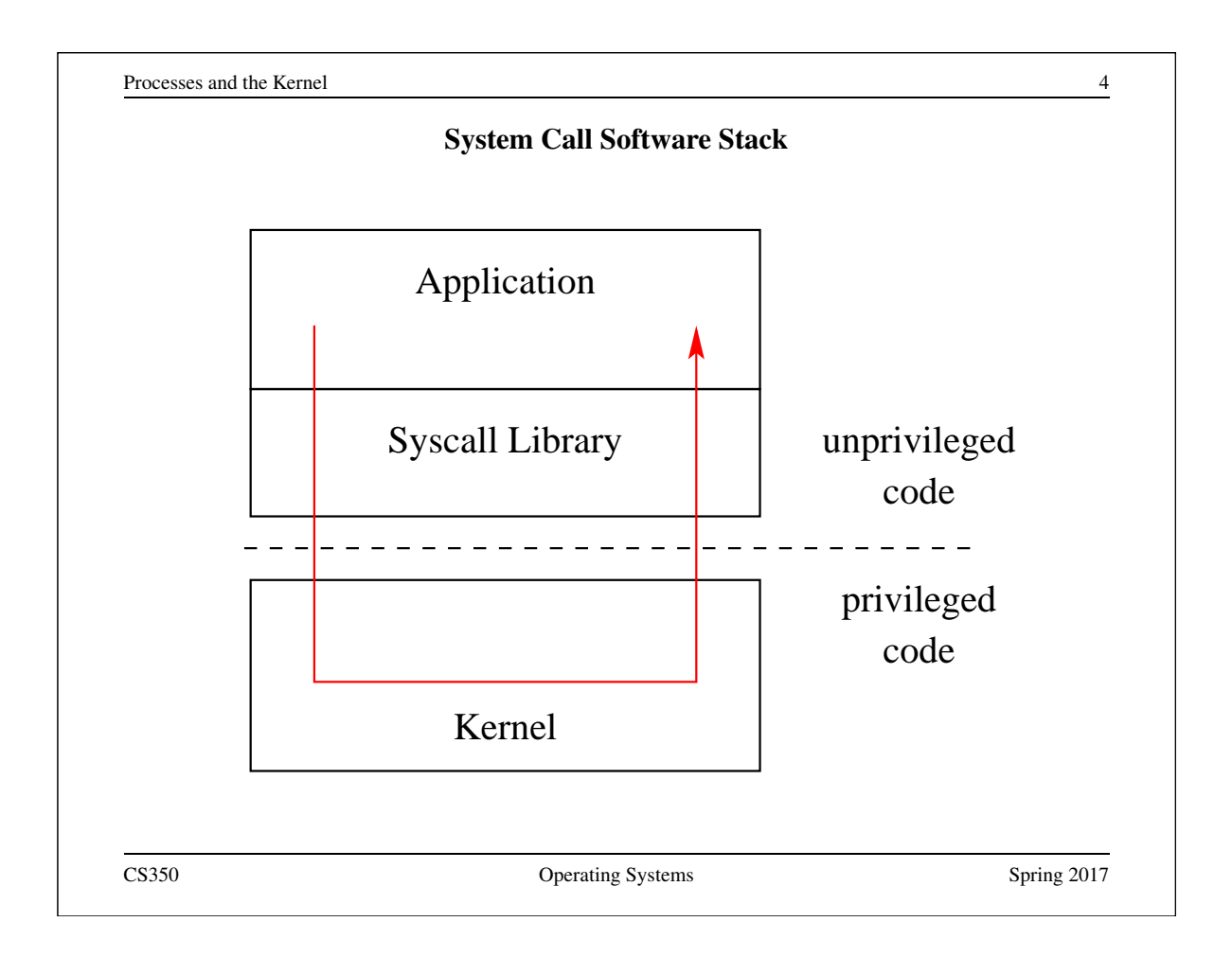

# Kernel Privilege

- Kernel code runs at a higher level of *execution privilege* than application code
	- privilege levels are implemented by the CPU
- The kernel's higher privilege level allows it to do things that the CPU prevents less-privileged (application) programs from doing. For example:
	- application programs cannot modify the page tables that the kernel uses to implement process virtual memories
	- application programs cannot halt the CPU
- These restrictions allow the kernel to keep processes isolated from one another and from the kernel.

Application programs cannot directly call kernel functions or access kernel data structures.

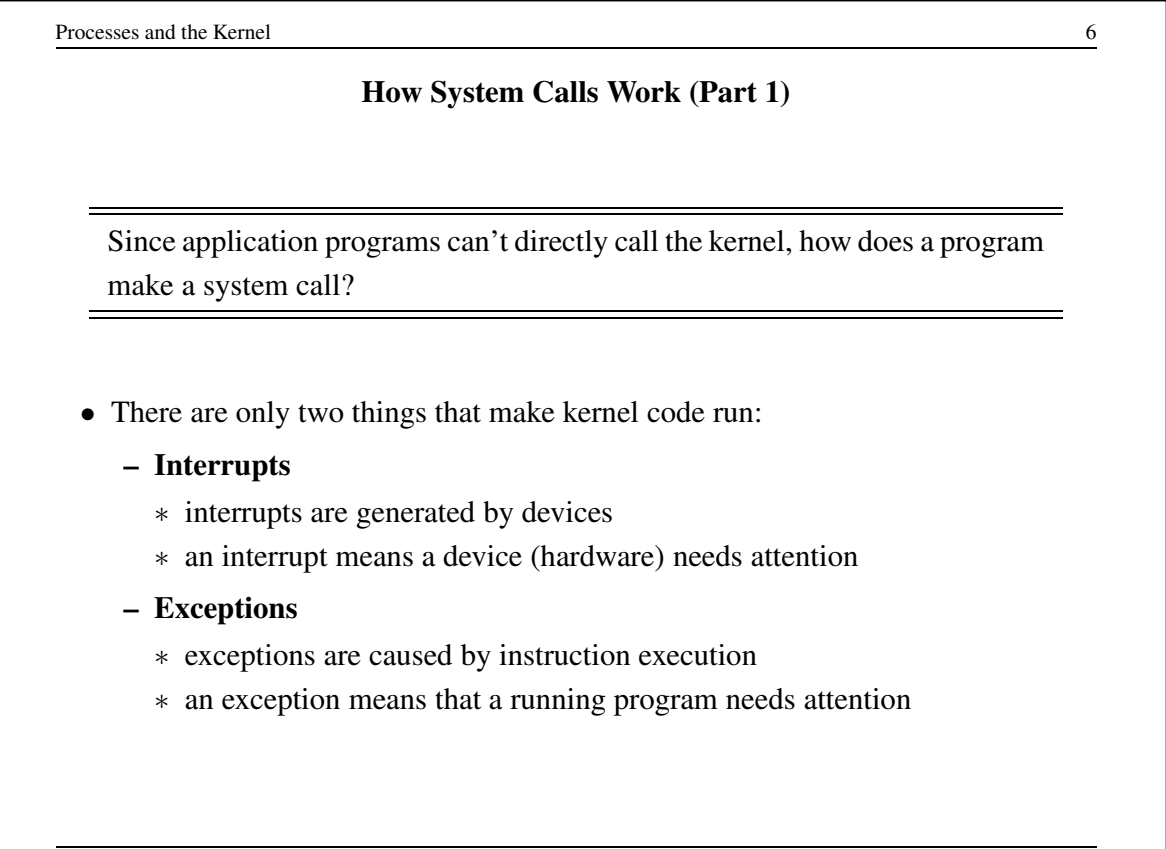

#### Interrupts, Revisited

- We have described interrupts already. Remember:
	- An interrupt causes the hardware to transfer control to a fixed location in memory, where an *interrupt handler* is located
- Interrupt handlers are part of the kernel
	- If an interrupt occurs while an application program is running, control will jump from the application to the kernel's interrupt handler
- When an interrupt occurs, the processor switches to privileged execution mode when it transfers control to the interrupt handler
	- This is how the kernel gets its execution privilege

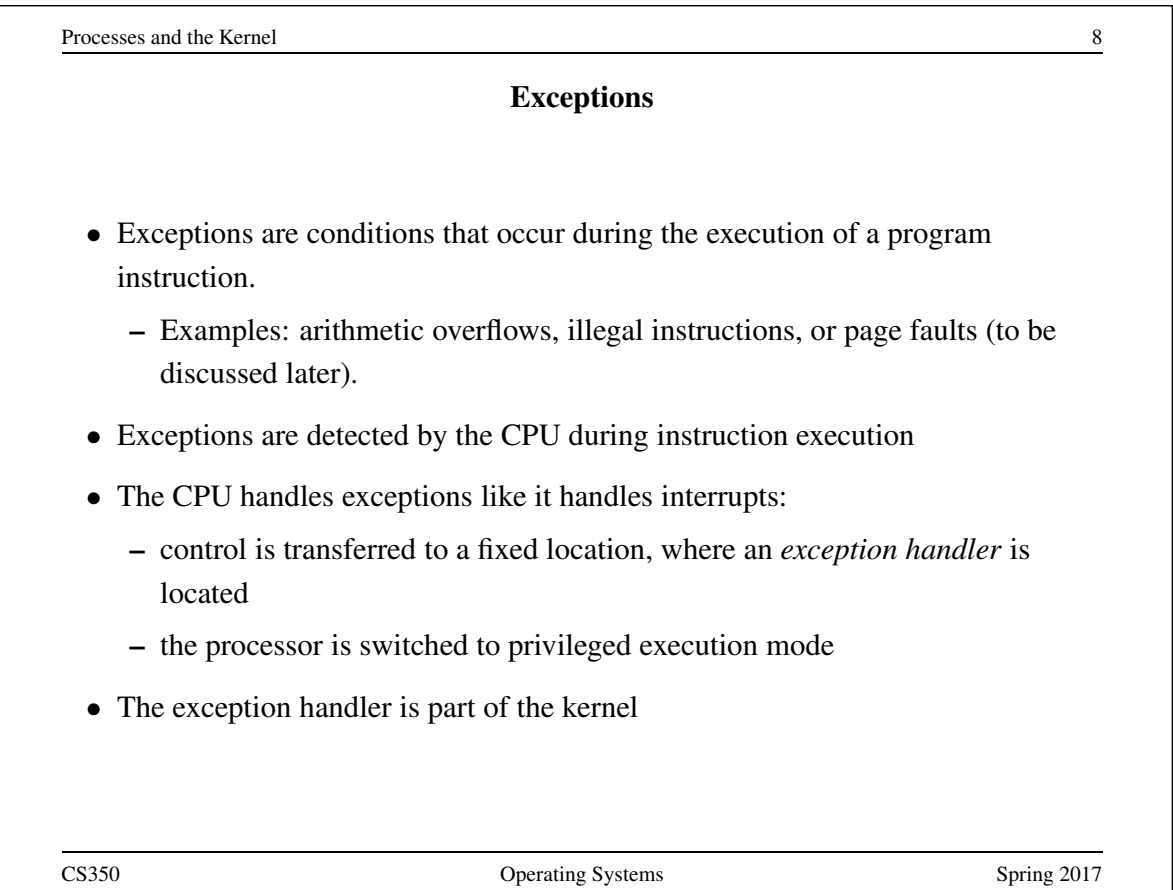

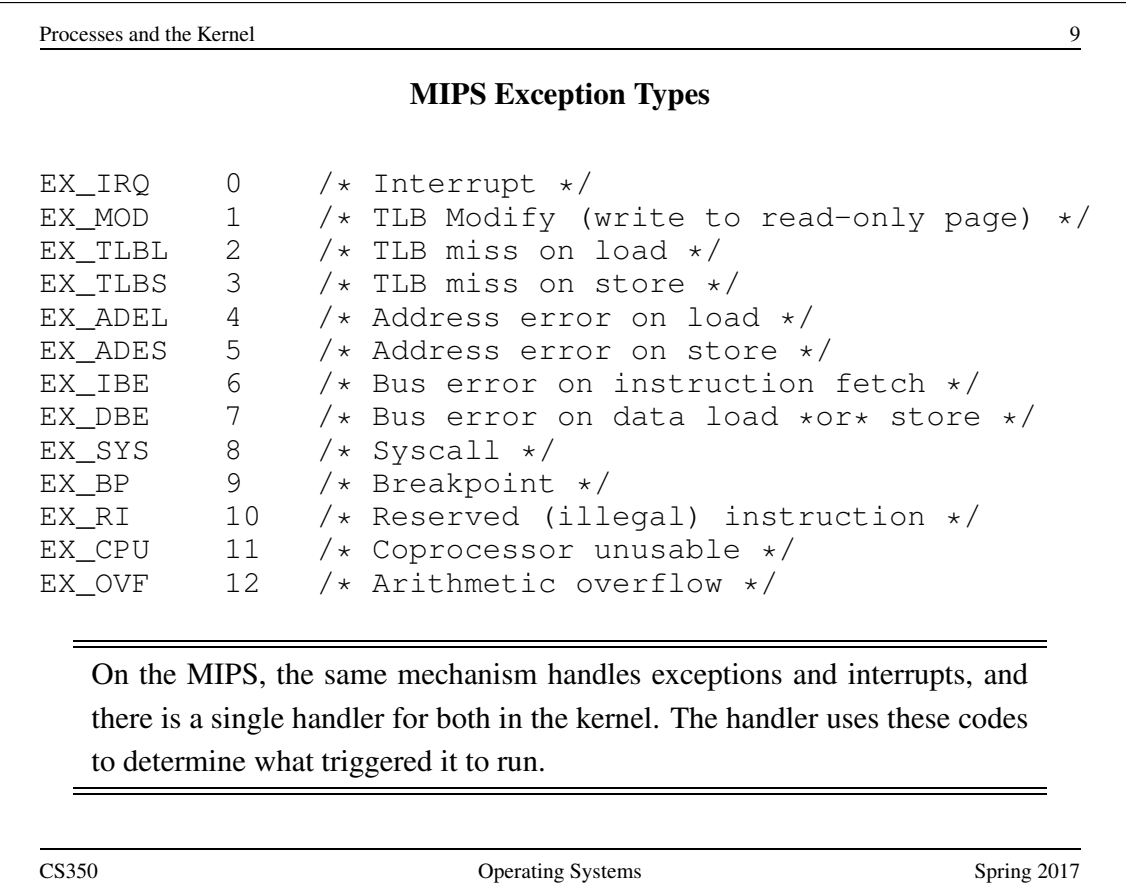

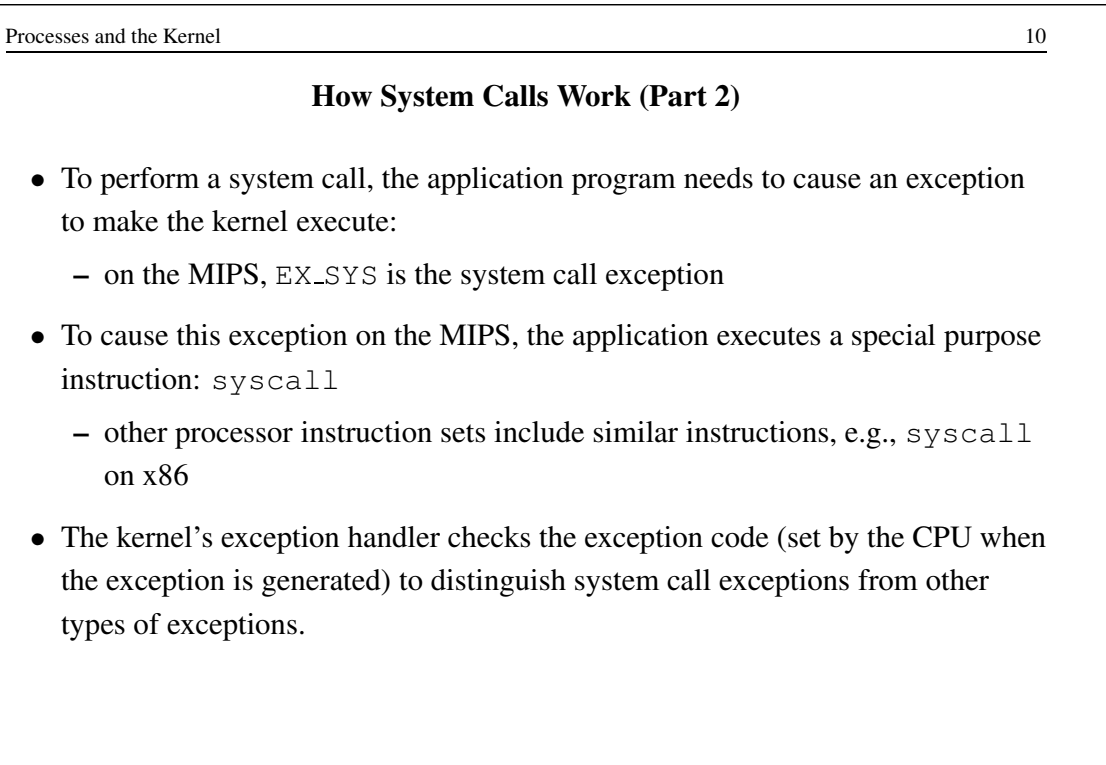

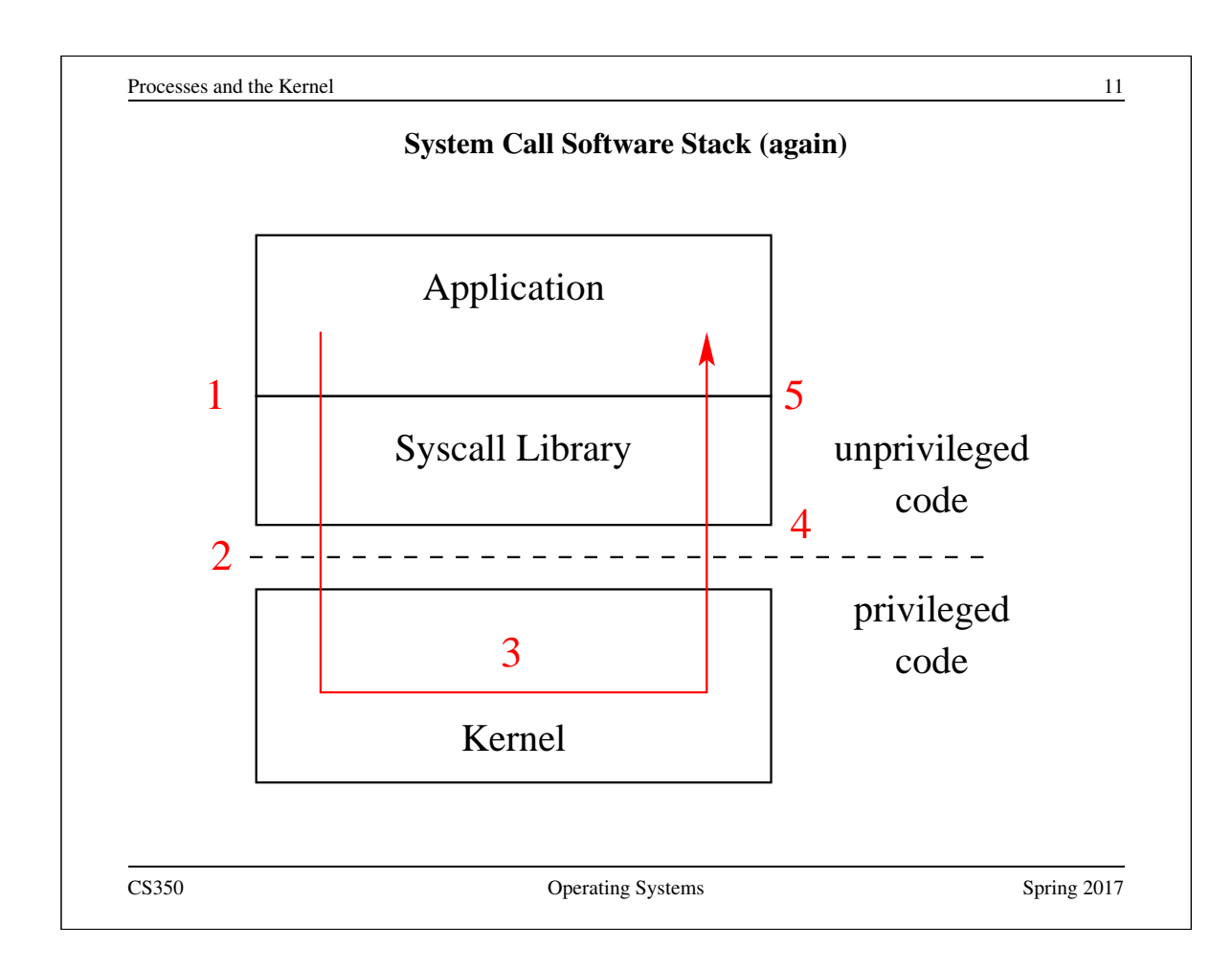

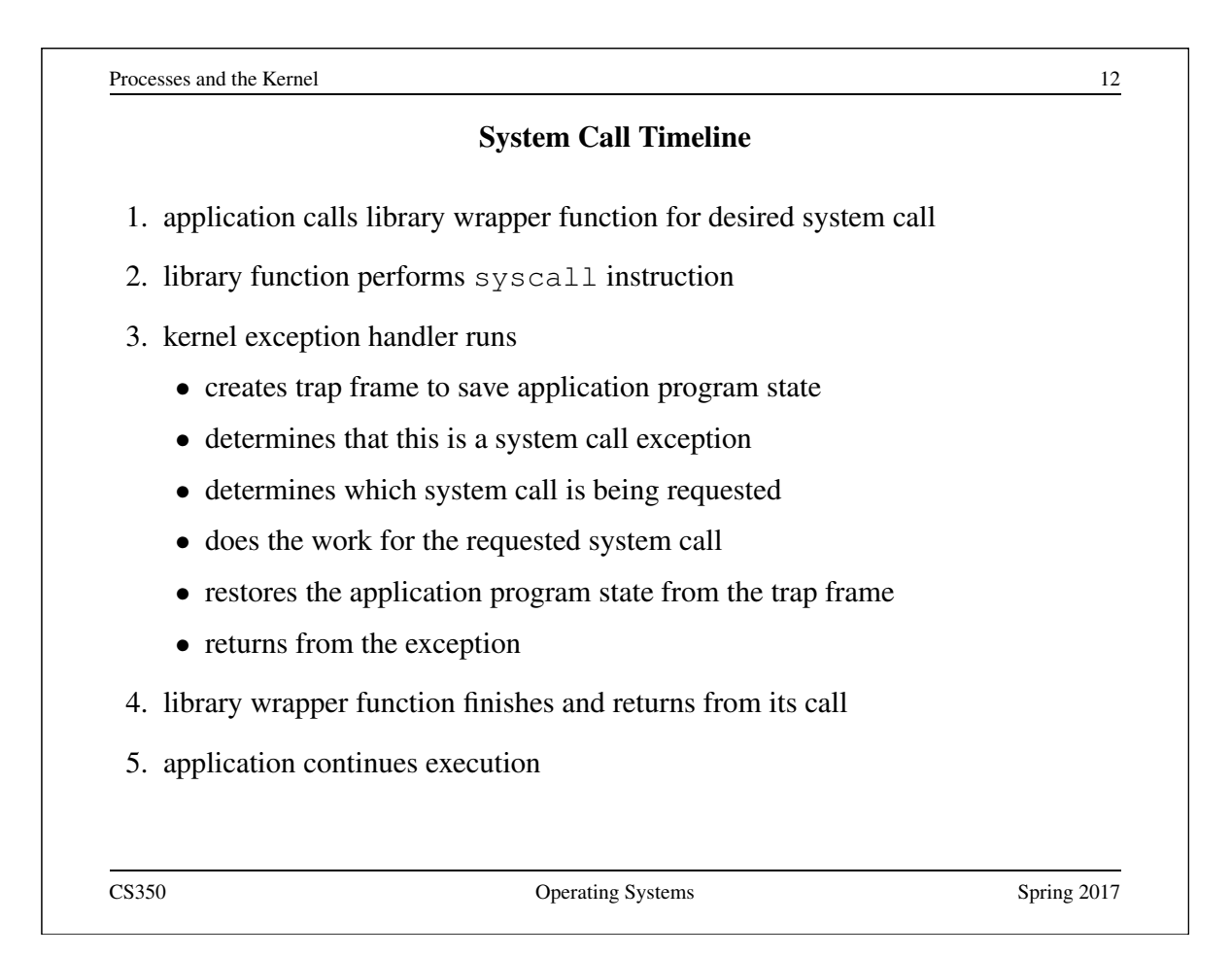

# Which System Call?

- Q. There are many different system calls, but only one syscall exception. How does the kernel know *which* system call the application is requesting?
- A. system call codes
	- the kernel defines a code for each system call it understands
	- the kernel expects the application to place a code in a specified location before executing the syscall instruction
		- ∗ for OS/161 on the MIPS, the code goes in register v0
	- the kernel's exception handler checks this code to determine which system call has been requested
	- the codes and code location are part of the *kernel ABI* (Application Binary Interface)

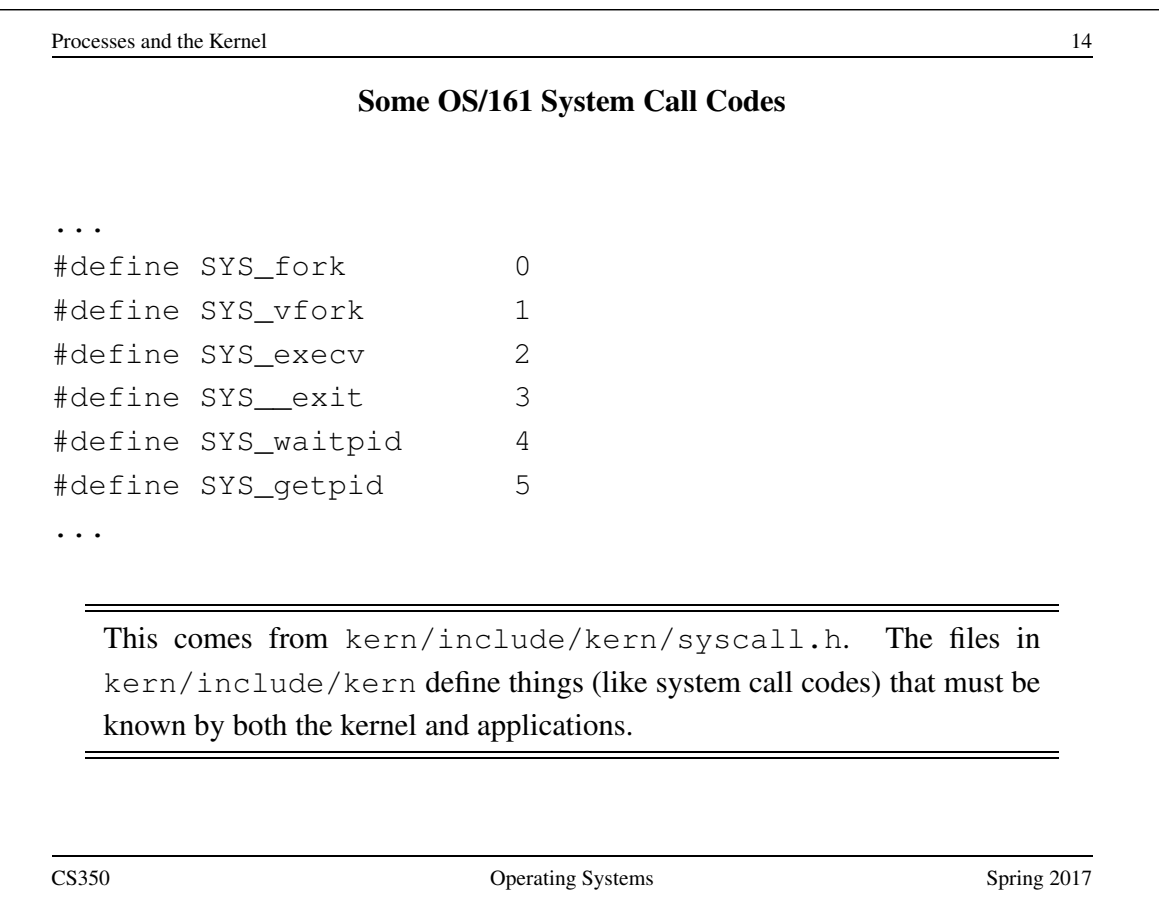

## System Call Parameters

- Q. System calls take parameters and return values, like function calls. How does this work, since system calls are really just exceptions?
- A. The application places parameter values in kernel-specified locations before the syscall, and looks for return values in kernel-specified locations after the exception handler returns
	- The locations are part of the kernel ABI
	- Parameter and return value placement is handled by the application system call library functions
	- On the MIPS
		- ∗ parameters go in registers a0,a1,a2,a3
		- ∗ result success/fail code is in a3 on return
		- ∗ return value or error code is in v0 on return

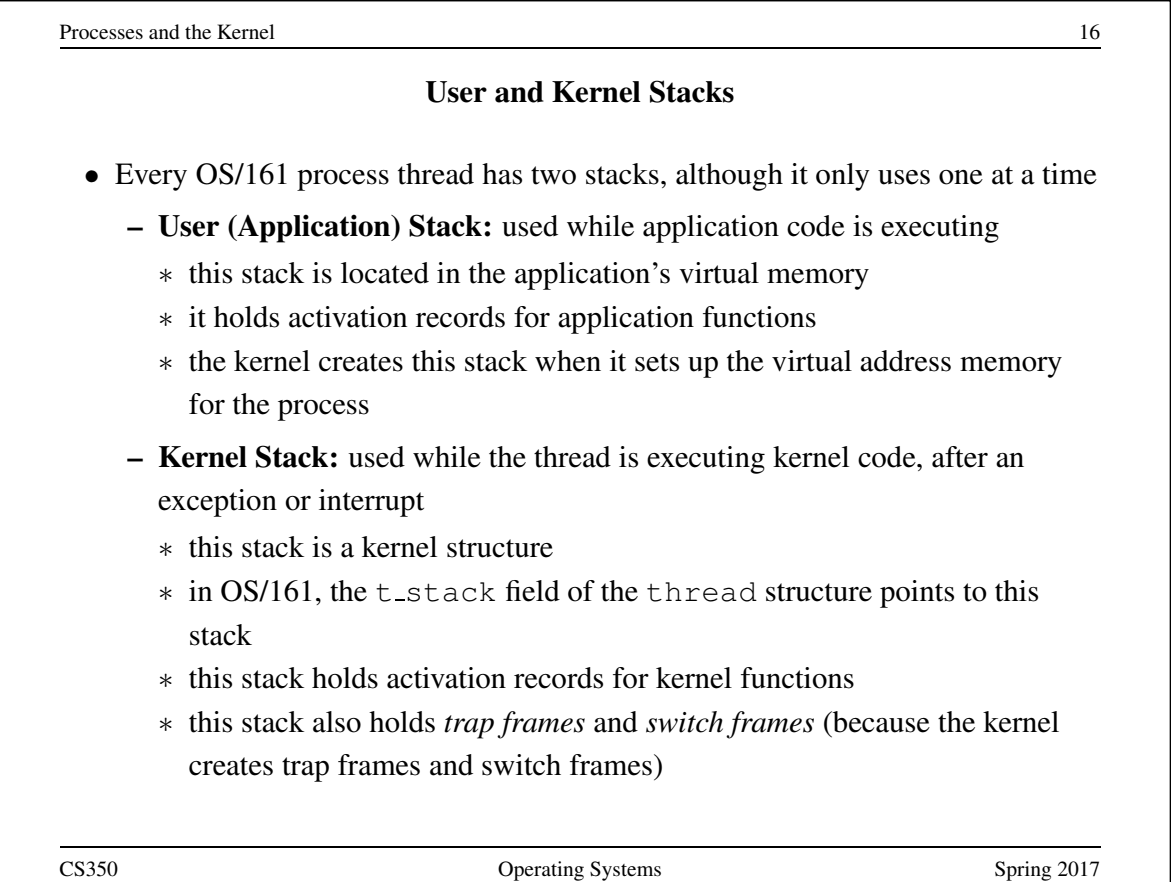

#### Exception Handling in OS/161

- first to run is careful assembly code that
	- saves the application stack pointer
	- switches the stack pointer to point to the thread's kernel stack
	- carefully saves application state and the address of the instruction that was interrupted in a trap frame on the thread's kernel stack
	- calls mips trap, passing a pointer to the trap frame as a parameter
- $\bullet$  after mips trap is finished, the handler will
	- restore application state (including the application stack pointer) from the trap frame on the thread's kernel stack
	- jump back to the application instruction that was interrupted, and switch back to unprivileged execution mode
- see kern/arch/mips/locore/exception-mips1.S

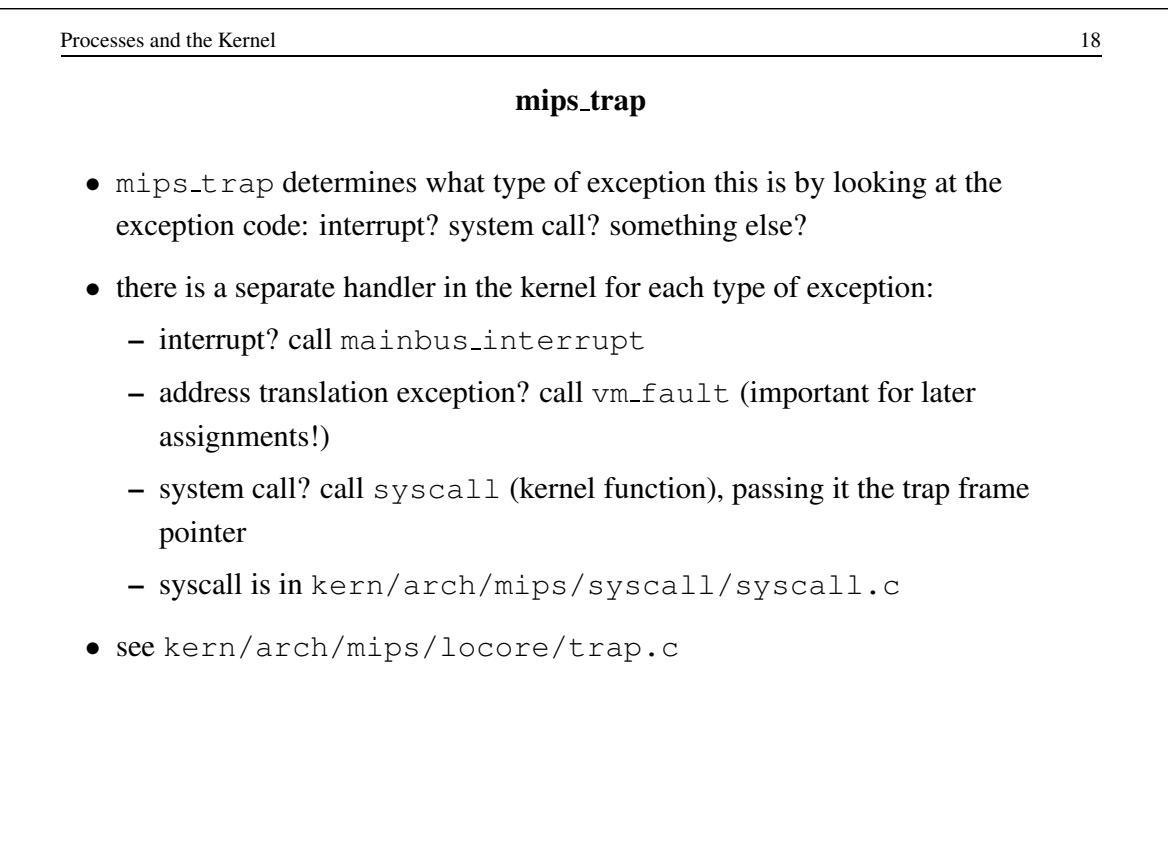

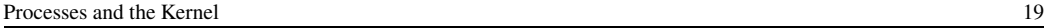

#### Multiprocessing

- Multiprocessing (or multitasking) means having multiple processes existing at the same time
- All processes share the available hardware resources, with the sharing coordinated by the operating system:
	- Each process' virtual memory is implemented using some of the available physical memory. The OS decides how much memory each process gets.
	- Each process' threads are scheduled onto the available CPUs (or CPU cores) by the OS.
	- Processes share access to other resources (e.g., disks, network devices, I/O devices) by making system calls. The OS controls this sharing.
- The OS ensures that processes are isolated from one another. Interprocess communication should be possible, but only at the explicit request of the processes involved.

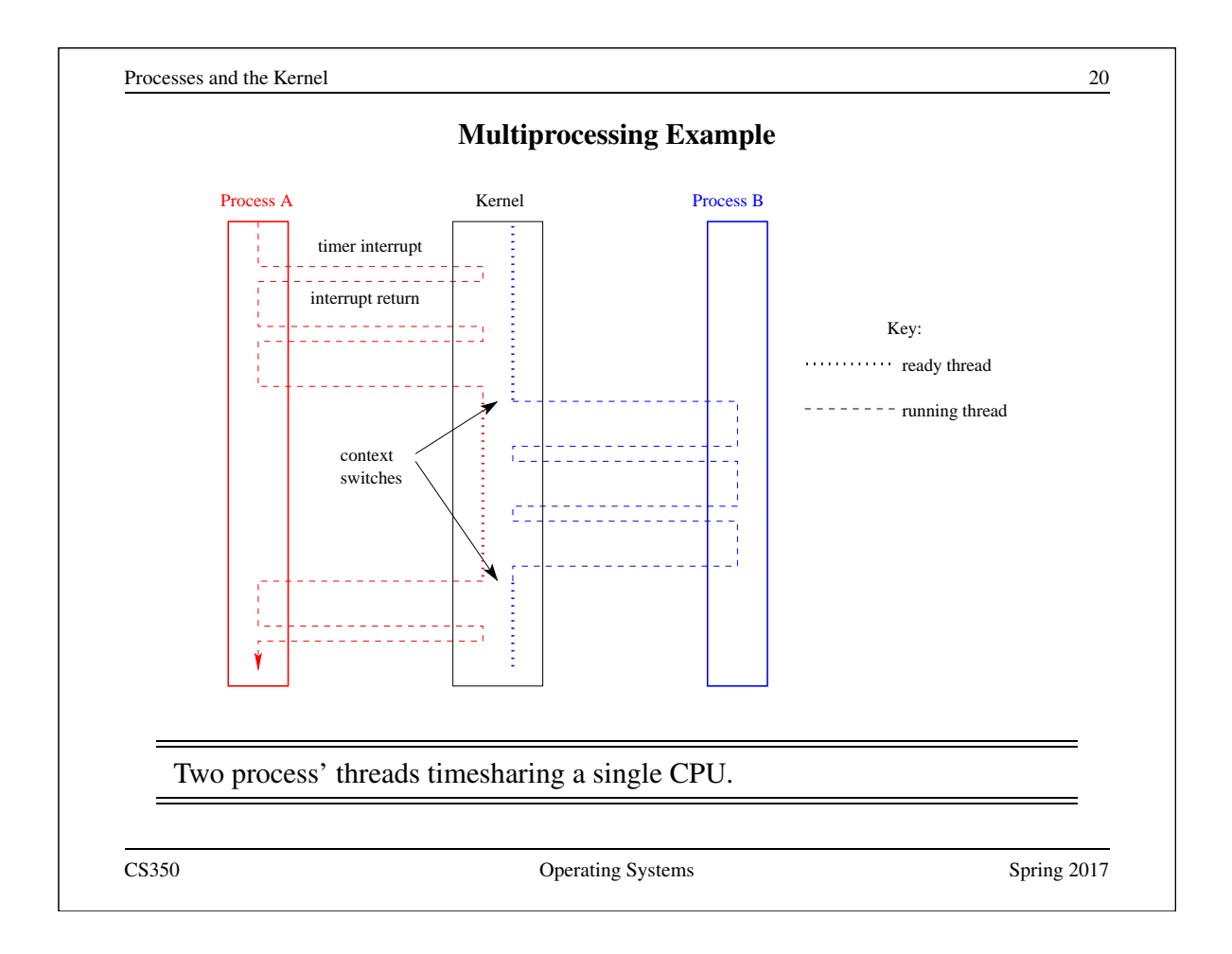

Processes and the Kernel 21 and the Kernel 21 and the Kernel 21 and the Kernel 21 and the Kernel 21 and the Kernel 21 and the Kernel 21 and the Kernel 21 and the Kernel 21 and the Kernel 21 and the Kernel 30 and the Kernel

# System Calls for Process Management

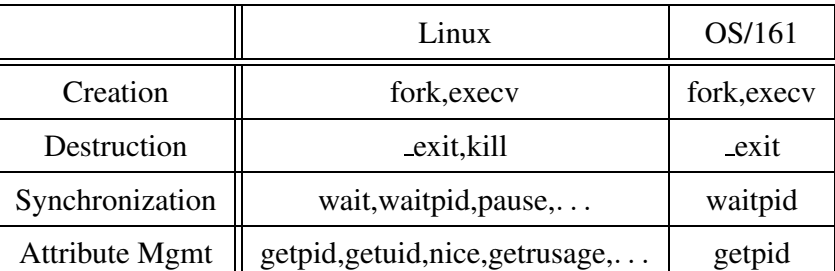

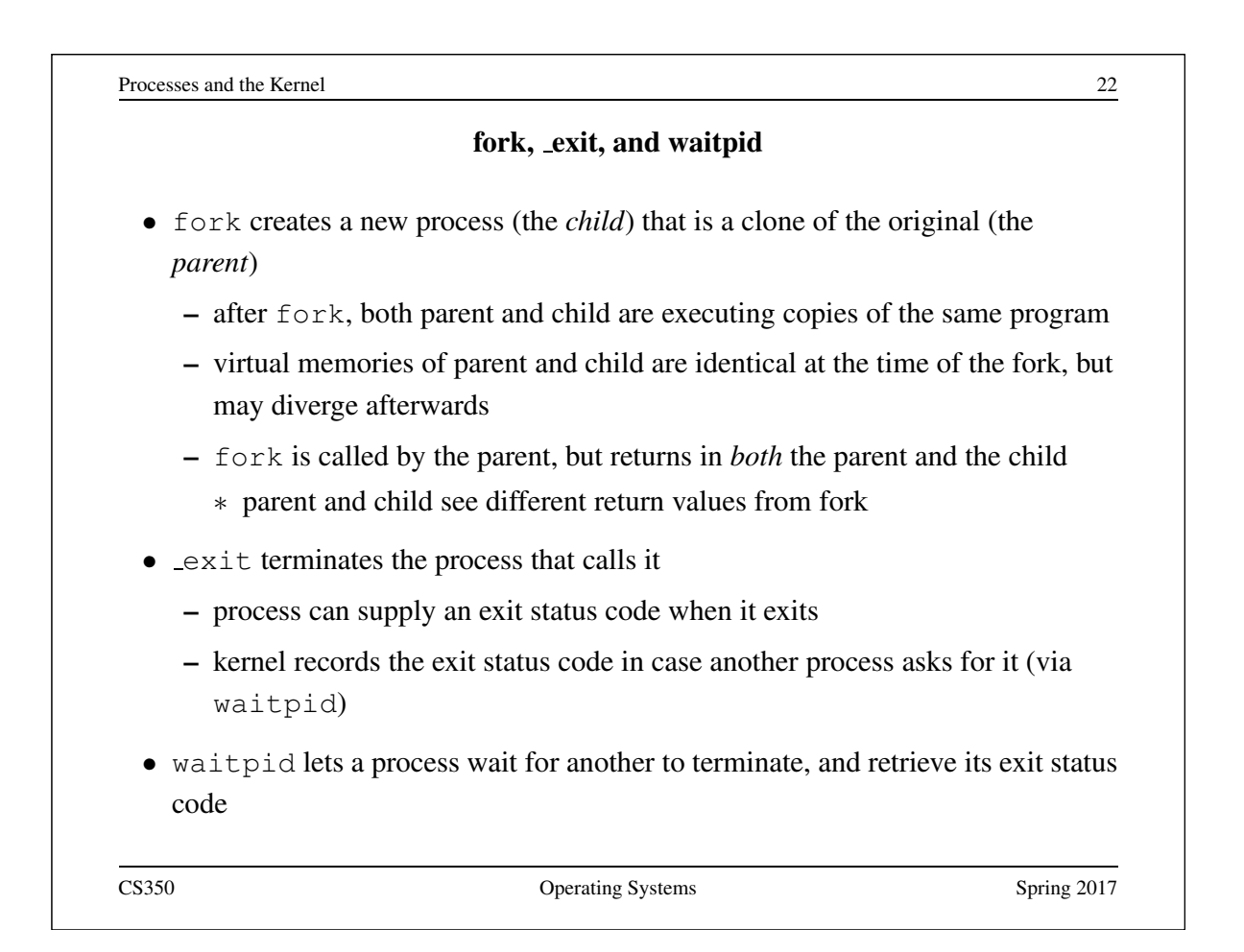

#### The fork, exit, getpid and waitpid system calls

```
main() {
     rc = fork(); /* returns 0 to child, pid to parent */
     if (rc == 0) { /* child executes this code */
         my\_pid = qetpid();
         x = child code();\rule{0em}{0.15mm} \qquad \qquad \qquad \qquad \qquad \qquad \qquad \qquad \qquad \qquad \qquad \qquad \qquad \qquad \qquad \qquad \qquad \qquad \qquad \qquad \qquad \qquad \qquad \qquad \qquad \qquad \qquad \qquad \qquad \qquad \qquad \qquad \qquad \qquad \} else { /* parent executes this code */
        child_pid = rc;
        parent\_pid = getpid();
        parent_code();
        p = \text{waitpid}(\text{child\_pid}, \text{&child\_exit}, 0);if (WIFEXITED(child_exit))
           printf("child exit status was %d\n",
                      WEXITSTATUS(child_exit))
     }
}
CS350 CS350 Operating Systems Spring 2017
```
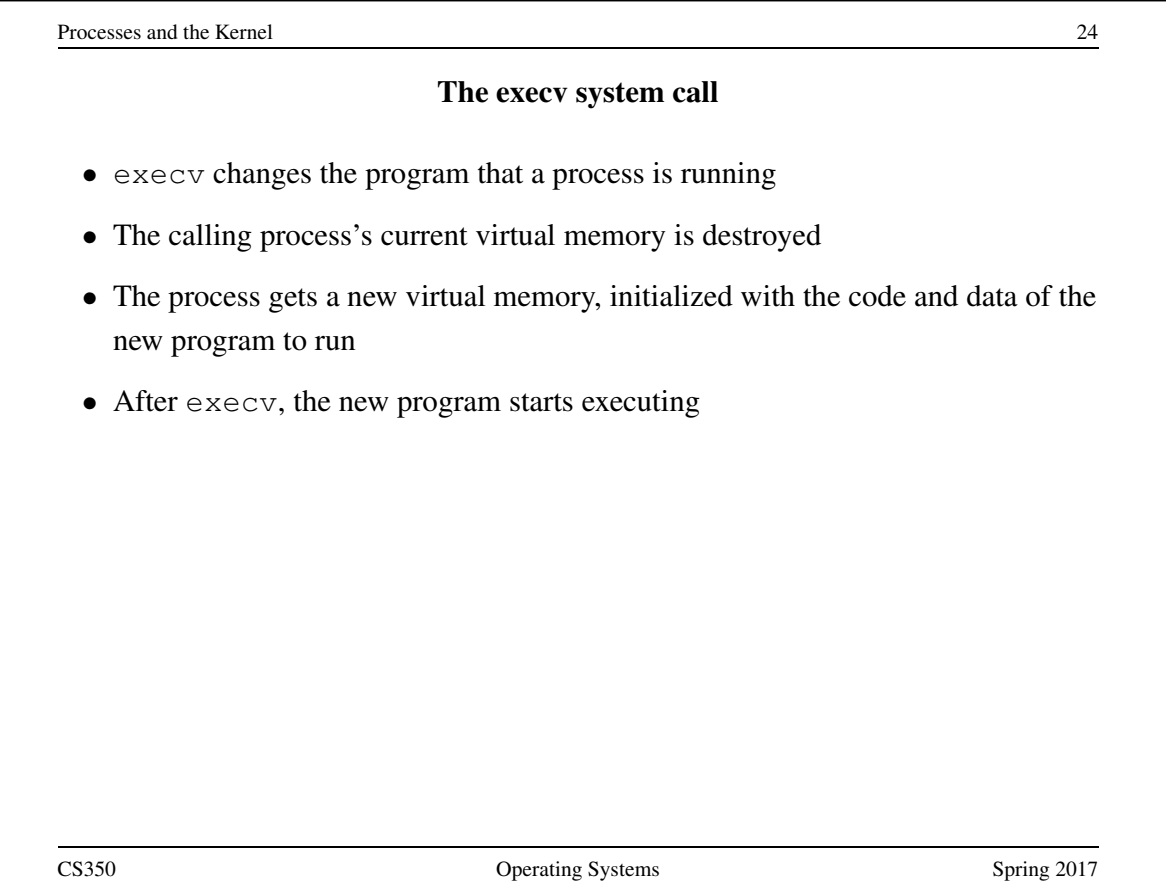

```
Processes and the Kernel 25
```
execv example

```
int main()
{
 int rc = 0;
 char *args[4];
 args[0] = (char *) "/testbin/arget";
 args[1] = (char *) "first";args[2] = (char *) "second";args[3] = 0;rc = execv("testbin/arqtest", args);printf("If you see this execv failed\n");
 printf("rc = %d errno = %d\n", rc, errno);
 ext(0);}
CS350 CS350 Operating Systems Spring 2017
```

```
Processes and the Kernel 26
                  Combining fork and execv
main()
{
   char *args[4];
   /* set args here */rc = fork(); /* returns 0 to child, pid to parent */
   if (rc == 0) {
     status = execv("/testbin/argtest",args);
    printf("If you see this execv failed\n");
    printf("status = %d errno = %d\n", status, errno);
    exit(0);
   } else {
    child_pid = rc;
    parent_code();
    p = \text{waitpid}(\text{child\_pid}, \text{&child\_exit}, 0);}
}
CS350 Operating Systems Spring 2017
```